# **5 Exemplos e testes**

Com o objetivo de experimentar a aplicação deste trabalho em simulações de radares, foram desenvolvidos exemplos de simulações de cenários realistas. Cinco simulações foram experimentadas: [5.1.1](#page-0-0) simulação de um radar de monitoramento de trafego automotivo, 5.1.2 simulação de um radar de busca e vigilância 3D, 5.1.3 simulação de um radar acoplado à cabeça de um míssil, 5.1.4 simulação de um radar com matriz de antenas e 5.1.5 simulação de um radar hibrido de matriz de antenas com motor. Estes cinco cenários foram colhidos de sistemas reais com o intuito de mostrar que a biblioteca é pertinente para aplicações práticas.

O primeiro exemplo é o mais simples visando compreensão da conexão entre os componentes para simular o sistema. Do segundo em diante a complexidade aumenta em ordem crescente mostrando que a biblioteca pode ser usada para simular desde os sistemas mais simples até os mais complexos. E derivados dos exemplos 5.1.2 e 5.1.4 foram realizados os testes 5.2.1 e 5.2.2. respectivamente com o intuito de validar a acuidade das simulações com os sistemas reais.

### **5.1 Exemplos de uso da Biblioteca**

Com o objetivo de mostrar a flexibilidade que a biblioteca oferece para simular diferentes sistemas radar, serão exibidos cinco exemplos de uso da biblioteca para construir simuladores de radar com características distintas. Os exemplos serão exibidos em ordem crescente de complexidade.

### <span id="page-0-0"></span>**5.1.1**

# Simulação de um radar rodoviário de monitoramento de velocidade **automotiva**

A Figura 5.1 ilustra os componentes selecionados e suas conexões para se montar uma simulação de um sistema de monitoramento de velocidade automotiva. Nessa figura omite-se as facetas e outros componentes do tipo vetor para efeitos de clareza. Para efeitos didáticos, destaca-se o caminho do fluxo de eventos, através das setas, desde o produtor até o consumidor.

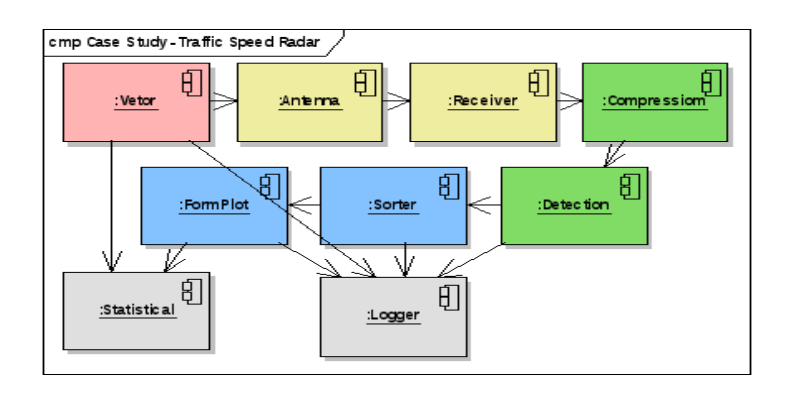

Figura 5.1: Diagrama de componentes da simulação de um radar de tráfego automotivo

Este caso representa uma simulação de um radar de micro-ondas pulsado como apresentado no item 2.3.1. E um radar mais simples onde o objetivo ´ principal é calcular as velocidades dos automóveis, e necessita de uma única cadeia de processamento para determinar a velocidade.

De acordo com a literatura (28) esses radares efetuam um registro fotogr´afico quando detectam uma velocidade acima do limite entretanto descartam a foto caso exista mais de um veículo nela. Com esse simulador é possível verificar se é possível a adição da medida da distância do automóvel permitindo a determinação de qual o veículo esta acima da velocidade no caso de aparecerem dois em uma mesma foto. Para essa analise seria necessário a inclusão de componentes e configurações para o cálculo da distância dos vetores.

### **5.1.2**

### Simulação de um radar de busca e vigilância 3D com motor

Neste estudo de caso o radar escolhido para compor a simulação é um radar de Defesa Aérea 3D exibido no item 2.3.2. Mais especificamente os radares Saber M60 e EL/M-2106 NG.

O radar executa a varredura do ambiente por meio de rotação mecânica, assim na simulação temos um componente motor que informa aos componentes antena a direção de visada. Por se tratar de um radar 3D ele mede três coordenadas posicionais: distância, azimute e elevação; e como o cálculo da medida de elevação é interferométrico ele necessita de dois canais para comparar a diferença de fase e calcular a elevação. O sinal de cada canal é proveniente de quatro antenas, duas para cada canal; e elas s˜ao configuradas de forma a estarem espacialmente corretas para o cálculo da elevação. E o componente de detecção é configurado para efetuar os cálculos de distância, azimute e velocidade utilizando um canal por vez; e cálculo da elevação comparando os dois canais.

Nas simulações realizadas foram utilizados até vinte componentes vetor,

ou seja, foram simulados at´e vinte avi˜oes nas simula¸c˜oes. Mas para efeitos de clareza somente um componente foi ilustrado na Figura [5.2](#page-2-0) e os componentes de registro e cálculo estatístico foram omitidos.

Na Figura F.1 é ilustrada uma parte do diagrama de sequência da simulação em questão, onde é mostrado um *loop* que se inicia com a rotação do motor e o posicionamento das antenas, depois é realizada a movimentação dos vetores e a construção do sinal recebido por cada canal, sendo necessário coletar a informação de cada vetor relativo a cada antena para criar o sinal recebido, então estes sinais são acumulados no componente de detecção onde é verificada a existência de algum sinal de reflexão, caso exista o sinal encontrado  $é$  processado.

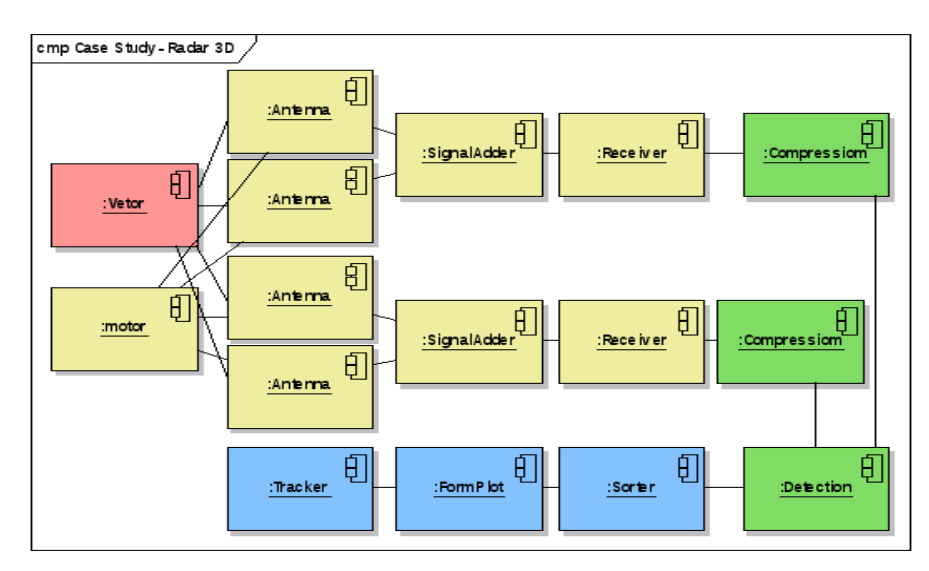

<span id="page-2-0"></span>Figura 5.2: Diagrama de componentes da simulação de um radar 3D

# **5.1.3** Simulação de um radar acoplado a cabeça de um míssil

O sistema simulado é um radar acoplado a um míssil. Estes radares requerem tecnologia de ponta devido ao pouco espaço para o *hardware*. Conforme descrito na seção 2.3.4 estes radares calculam o azimute e a elevação pela diferença de fase entre os canais, sendo necessários dois canais no mínimo para o cálculo do azimute e dois canais para o cálculo da elevação, totalizando quatro canais de recepção.

Conforme ilustrado na Figura 5.3 existem quatro componentes antena, sendo que a soma dos sinais provenientes das duas antenas superiores compõe o canal superior, a soma das antenas inferiores forma o canal inferior e analogamente temos os canais esquerdo e direito. Assim a diferença de fase entre o canal superior e inferior revela o ângulo de elevação do alvo e a diferença de fase entre o canal esquerdo e direito revela o ângulo de azimute do alvo; orientado o míssil a direcionar sua trajetória para o alvo.

 $\hat{E}$  interessante comparar esta simulação com a simulação do item anterior. A utilização de mais dois canais é uma diferença marcante nesta simulação. A posição do componente somador de sinais (signalAdder) após o receptor, nesta simulação, mostra que está sendo simulada uma soma digital dos sinais, enquanto no caso anterior está sendo simulada uma soma analógica dos sinais. Na Figura F.2 é ilustrada uma parte do diagrama de sequência da simulação em questão que comparado com o diagrama de sequência do caso anterior, ilustrado no apˆendice B, se mostra um pouco mais complexo.

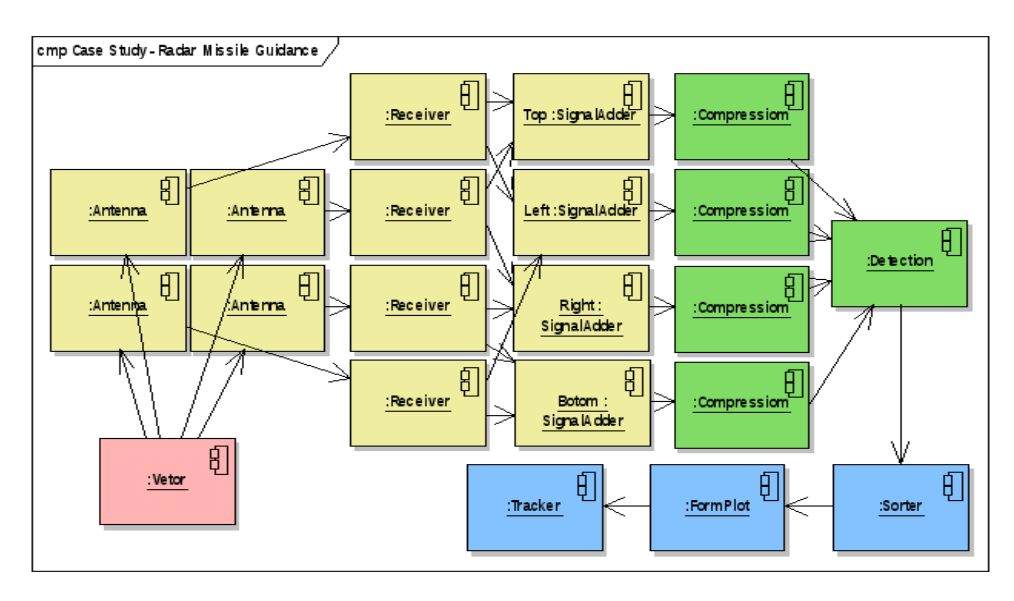

Figura 5.3: Diagrama de componentes da simulação de um radar acoplado a um míssil

## **5.1.4** Simulação de um radar com matriz de antenas

Este estudo de caso analisa uma simulação de um sistema com matriz de antenas, onde a complexidade é devida ao elevado número de componentes do tipo antena. Observe que uma análise mais específica deste tipo de radar deveria contar com centenas e até milhares de componentes antena.

Este radar simulado conta com dezesseis elementos de antena que direcionam o feixe eletronicamente mediante o controle do componente de conformação de feixe, componente *BeamFormControl*. A alteração da direção do feixe ocorre somente no plano horizontal, ou seja, em azimute; e n˜ao existe liberdade de alteração no plano vertical, elevação, devido as poucas linhas de antenas nesse sentido, somente duas. Esta simulação conta com uma única cadeia de processamento e é capaz de determinar a distância, o azimute e a

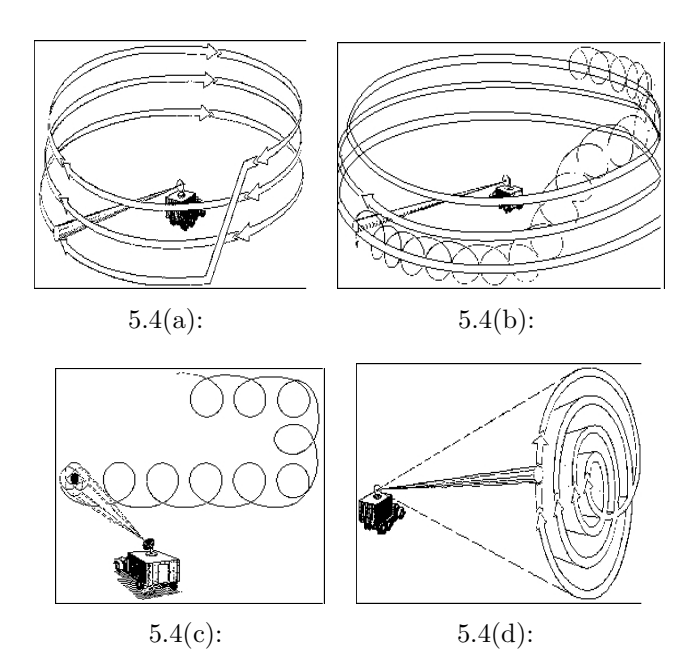

<span id="page-4-0"></span>Figura 5.4: Exemplos de técnicas de varredura do espaço

velocidade do vetor aéreo, sendo assim equivalente a um radar de duas dimensões.

Uma simulação com uma matriz de antenas maior, acima de centenas de componentes do tipo antena, que permita uma maior liberdade de direcionamento de feixe é muito interessante para a análise de tipos de varredura do espaço aéreo, por exemplo na Figura [5.4](#page-4-0) são ilustrados quatro modos de se varrer o espaço aéreo.

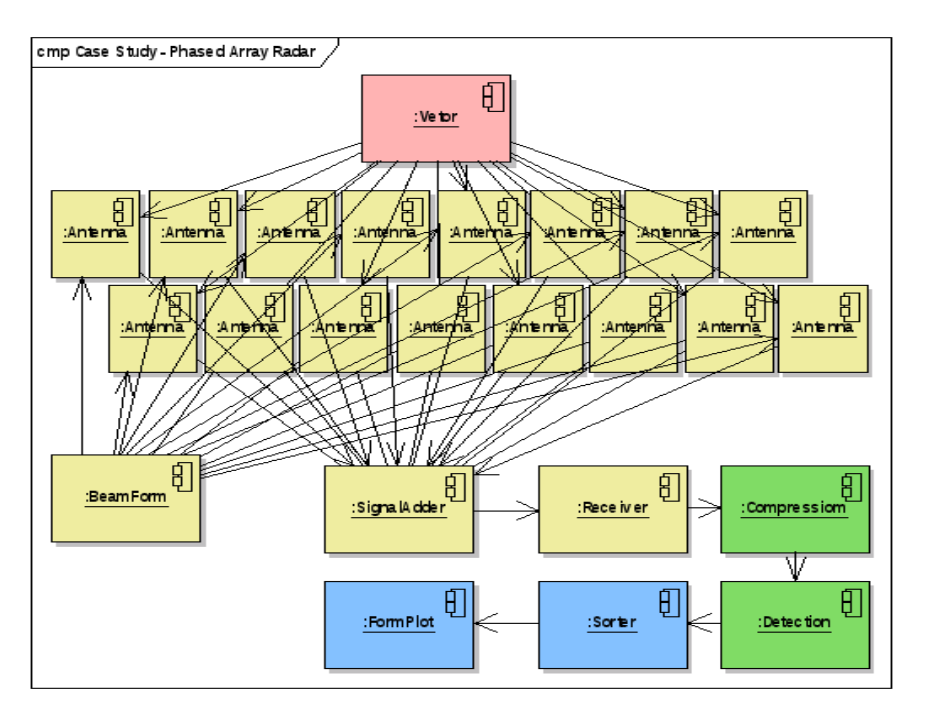

Figura 5.5: Diagrama de componentes da simulação de um radar com matriz de antenas

# **5.1.5** Simulação de um radar com matriz de antenas II

Este estudo de caso analisa uma simulação de um sistema com matriz de antenas assim como o item anterior. Entretanto é comum que em um radar com matriz de antenas determinados subconjuntos de elementos de antena e componentes do processamento sejam alocados para realizar tarefas distintas. Assim esse caso de estudo apresenta a simulação de um sistema com matriz de antenas e dois conjuntos de componentes realizando tarefas diferentes.

O primeiro conjunto de componentes composto por dezesseis componentes antena, um componente de conformação de feixe (*BeamFormControl*), e demais componentes da cadeia de recepção realizam a tarefa de busca constante do espaço aéreo, exatamente como o exemplo estudado no caso a cima. Os outros dezesseis componentes antena, mais o componente de conformação de feixe e os componentes da cadeia de recepção realizam uma tarefa de rastreamento de alvo, mantendo o feixe constantemente direcionando para um vetor. A diferença ocorre pela realimentação do componente de rastreamento, componente *Tracker*, no componente de conformação de feixe que então posiciona o feixe de transmissão/recepção da antena na direção do avião detectado.

Este exemplo caracteriza bem o poder da versatilidade de uso da biblioteca proposta, sendo capaz de simular condições reais de operação onde um radar com matriz de antenas tem subconjuntos de antenas alocados para tarefas diferentes. Apesar da biblioteca atual n˜ao possuir um gerenciador de alocação de tarefas dinâmico este é um estudo pertinente no contexto de radares com matriz de antenas. E como o sistema de componentes utilizado permite a reconexão dos componentes em tempo de execução este estudo de alocação dinâmica de tarefas pode ser realizado no futuro.

### **5.2 Testes**

<span id="page-5-0"></span>Com o objetivo de se medir a acuidade do simulador e comparar com dados reais, dos casos de exemplo 5.1.2 e 5.1.4 foram derivados os casos de teste [5.2.1](#page-5-0) e 5.2.2. Nestes casos de teste foram coletados os dados observados dos componentes vetores simulados que serviram de referˆencia para as medidas realizadas pelo radar simulado. Com as medidas calculadas e os dados observados foram realizados os cálculos de erro de de desvio padrão.

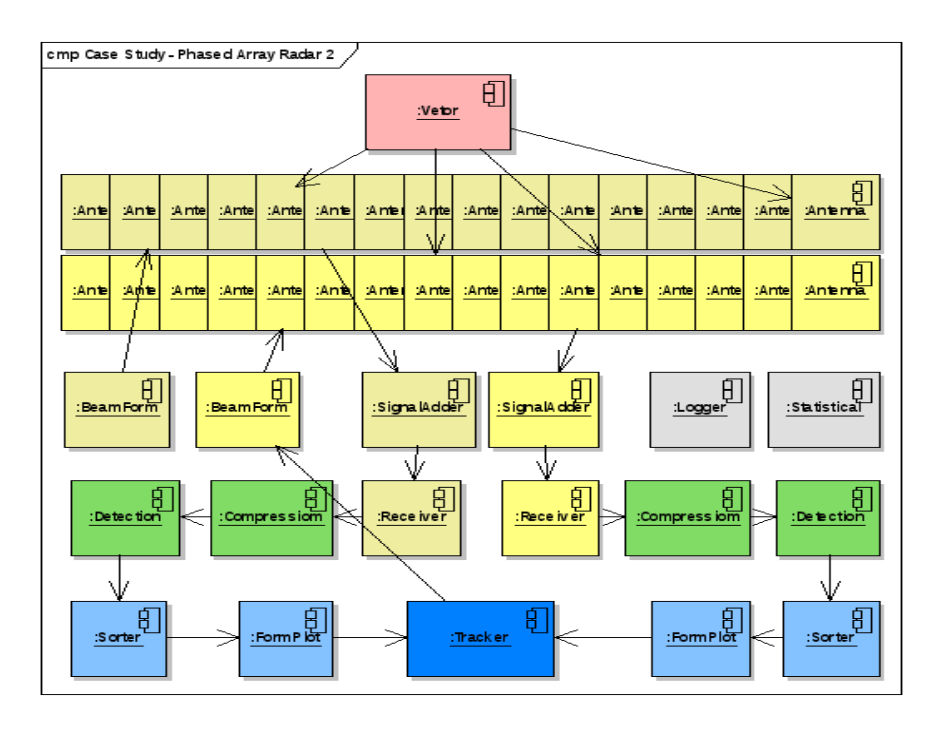

Figura 5.6: Diagrama de componentes da simulação de um radar com matriz de antenas 2

### **Teste da simula¸c˜ao de um radar de busca e vigilˆancia 3D com motor**

Neste teste o radar escolhido para compor a simulação é um radar de Defesa Aérea 3D o mesmo do estudo de caso 5.1.2.

Em uma simulação quatro aviões simulados realizaram as trajetórias observadas descritas nas tabelas  $C, C.4, C.7$  e  $C.10$ , em comparação com as trajetórias calculadas pelo processamento exibidas nas tabelas  $C.2, C.5, C.8$ e C.11 apêndice A, foram realizadas estatísticas encontradas nas tabelas C.3, C.6, C.9 e C.12. Os resultados dos desvios padrões das medidas ficaram dentro dentro das tolerâncias especificadas para os radares simulados neste caso de teste. O Radar Saber M60 tem as seguintes especificações: desvio padrão da distância deve ser inferior a 50m, o do azimute 1<sup>o</sup> da elevação 2<sup>o</sup> e a velocidade  $12m/s$ ; e o Radar NG-40 da empresa Elta tem as seguintes especificações: desvio padrão da distância deve ser inferior a 30m, o do azimute 0,7° e o da elevação 2°. E nos testes os valores obtidos foram inferiores a 17m para a distância,  $0.7^{\circ}(0.012 \text{rad})$  para o azimute,  $0.6^{\circ}(0.01 \text{rad})$  para a elevação e  $1 \text{m/s}$ para a velocidade que ficaram dentro das especificações dos dois radares tidos como referência.

Nas tabelas E.1, E.2 e E.3 se encontram dados reais de trajetórias do Radar Saber M60 onde o desvio padrão da distância, azimute e elevação são: 77m, 0,729° e 0,927°; os dados reais para a elevação se mostram piores pois a técnica de interferometria se mostra muito sensível sendo necessário aprimorar a simulação das perturbações do meio de propagação com a finalidade de se

|                     | Desvio Padrão                  |             |             |
|---------------------|--------------------------------|-------------|-------------|
|                     | Distância   Azimute   Elevação |             |             |
| Requisito Saber M60 | 50 <sub>m</sub>                | 10          | $2^{\circ}$ |
| Requisito NG-40     | 30 <sub>m</sub>                | $0.7^\circ$ | $2^{\circ}$ |
| Simulado            | 17m                            | $0.7^\circ$ | $0.6^\circ$ |

<span id="page-7-0"></span>Tabela 5.1: Comparação de dados simulados com os requisitos dos radares

obter uma simulação mais realista; os dados de azimute da simulação estão muito coerentes com a realidade e a simulação para estas medidas possui um alto grau de verossimilhança; e os dados para a distância são os mais confiáveis devido até por sua simplicidade de cálculos. Na [5.1](#page-7-0) são apresentados os dados obtidos com a simulação e os requisitos dos radares SABER M60 e NG-40, e conclui-se que os dados est˜ao de acordo com os modelos utilizados e mostram que a simulação atingiu o nível desejado de medidas e apresentam um comportamento bem controlado para testes.

### **5.2.2** Teste da simulação de um radar com matriz de antenas

Neste teste o radar escolhido para compor a simulação é um radar de matriz de antenas o mesmo do estudo de caso 5.1.4.

Em uma simulação dois aviões simulados realizaram as trajetórias observadas descritas nas tabelas  $D.1$  e  $D.4$  em comparação com as trajetórias calculadas pelo processamento exibidas nas tabelas D.2 e D.5. Foram calculadas as estatísticas encontradas nas tabelas D.3 e D.6. Os resultados dos desvios padrões das medidas foram inferiores a 10m para a distância, 1<sup>o</sup> para o do azimute e  $10m/s$  para a velocidade. Devido a simulação não ter sido configurada precisamente de acordo com radares reais, e devido a falta de dados reais para comparação este teste carência de melhores referências de comparação. Entretanto com o desenvolvimento do radar Saber M200, com a coleta de dados e configuração será possível ter uma boa referência para o teste.